## 表紙・目次の書き方

通常、5枚以上の長めのレポートには、表紙をつけます。卒論などの数十枚に及ぶ長さの論文の場合には目次も つけましょう。広島修道大学の場合は、指定の表紙と原稿用紙が大学生協で売られていますので、パソコンで作る 場合もそれを参考にしましょう。

このマニュアルはあくまでも一般的な教養科目のレポートを想定しています。各専門分野に特有の内容、規則、書き方に は対応していませんので、分野別の書き方は専門の書籍等を参考にしてください。

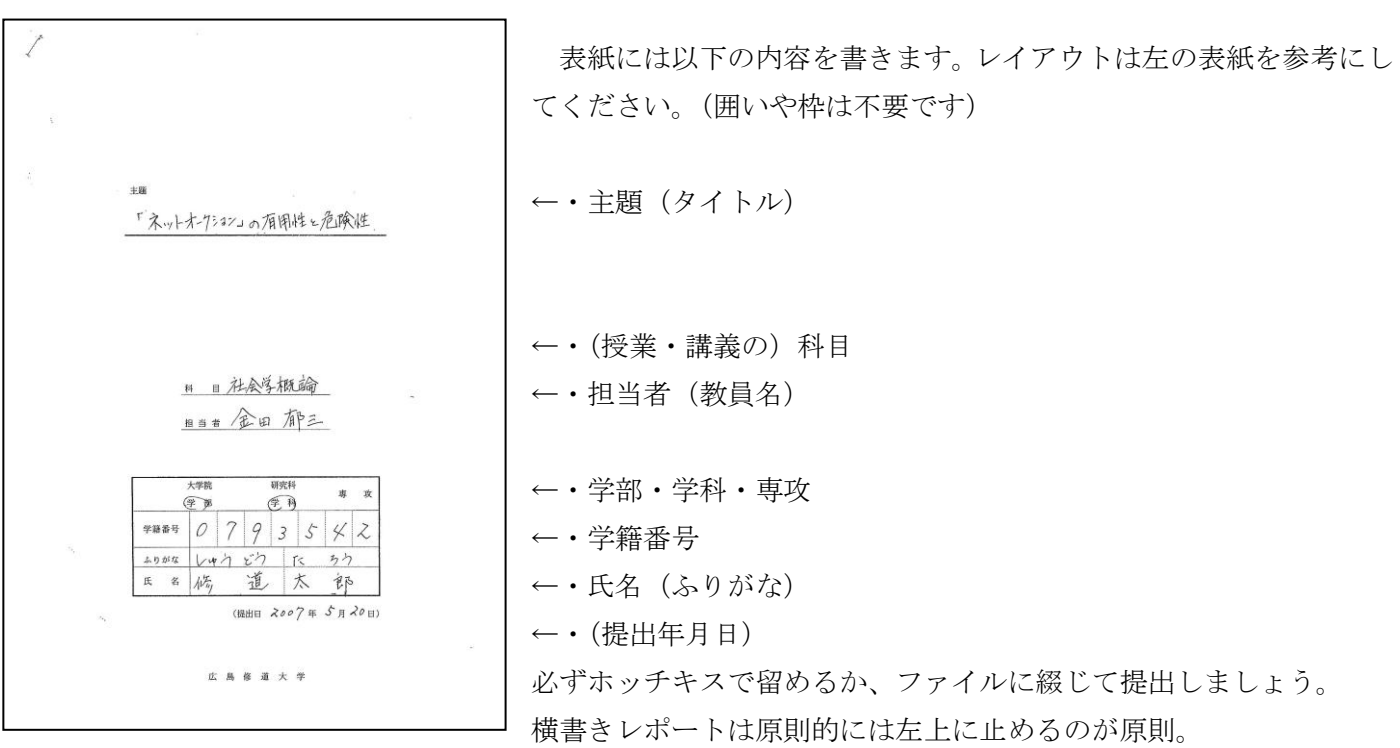

【専用原稿用紙】

専用原稿用紙には、下の方に余白が設けられています。 その余白は以下のようなやり方で使うことができます。 原稿用紙が指定されたときには、どのような使い方が指示されてい るのかを注意します。

- ・本文中に注番号をうち(※1、(注1)、(1))下欄にその注釈や 引用・参考文献を示す。
- ・自分用のメモとして使う
- ・先生方のコメント欄として使う

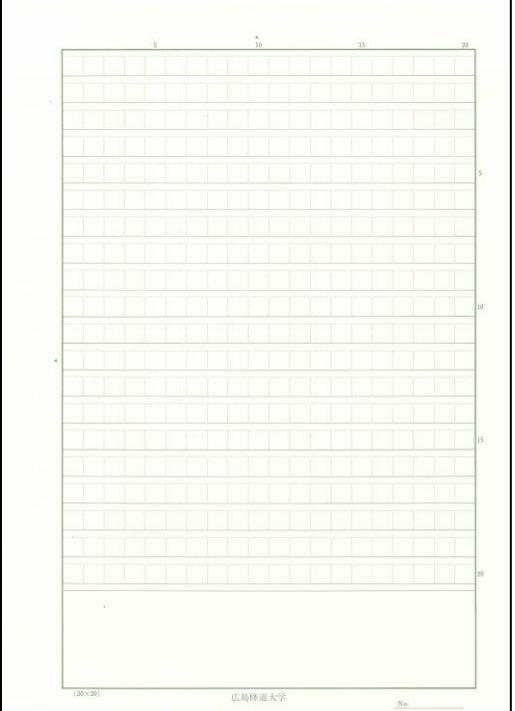

# 【表紙の例】

### 【目次の例】

- ・全体タイトルを上にあげた上で、章・節・項目番号を適切に並べて書きましょう。
- ・それぞれの左余白(インデント)レベルは少しずつ下げながら揃えてください。
- ・「序論(はじめに)」と「結論(まとめ)」に章番号をたてる場合とたてない場合があります。序論、本論で統 一しましょう。
- ・章・節番号の打ち方にはいくつかありますが、全体で統一するよう注意しましょう。 基本的には以下のような打ち方があります。

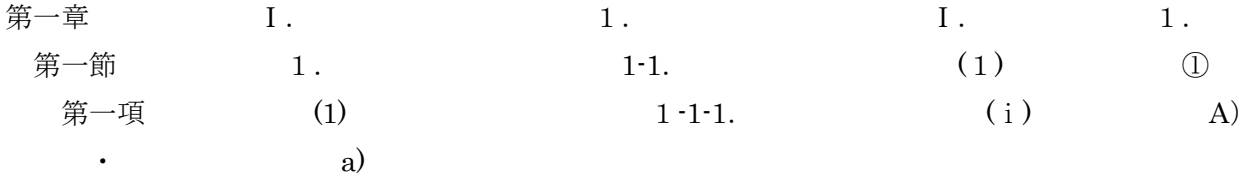

・ページのズレが生じないように、原稿の修正や校正をかけたあとでもう一度目次の頁番号をチェックして提 出しましょう。

#### 「ネットオークション」の有効性と危険性

#### 目 次

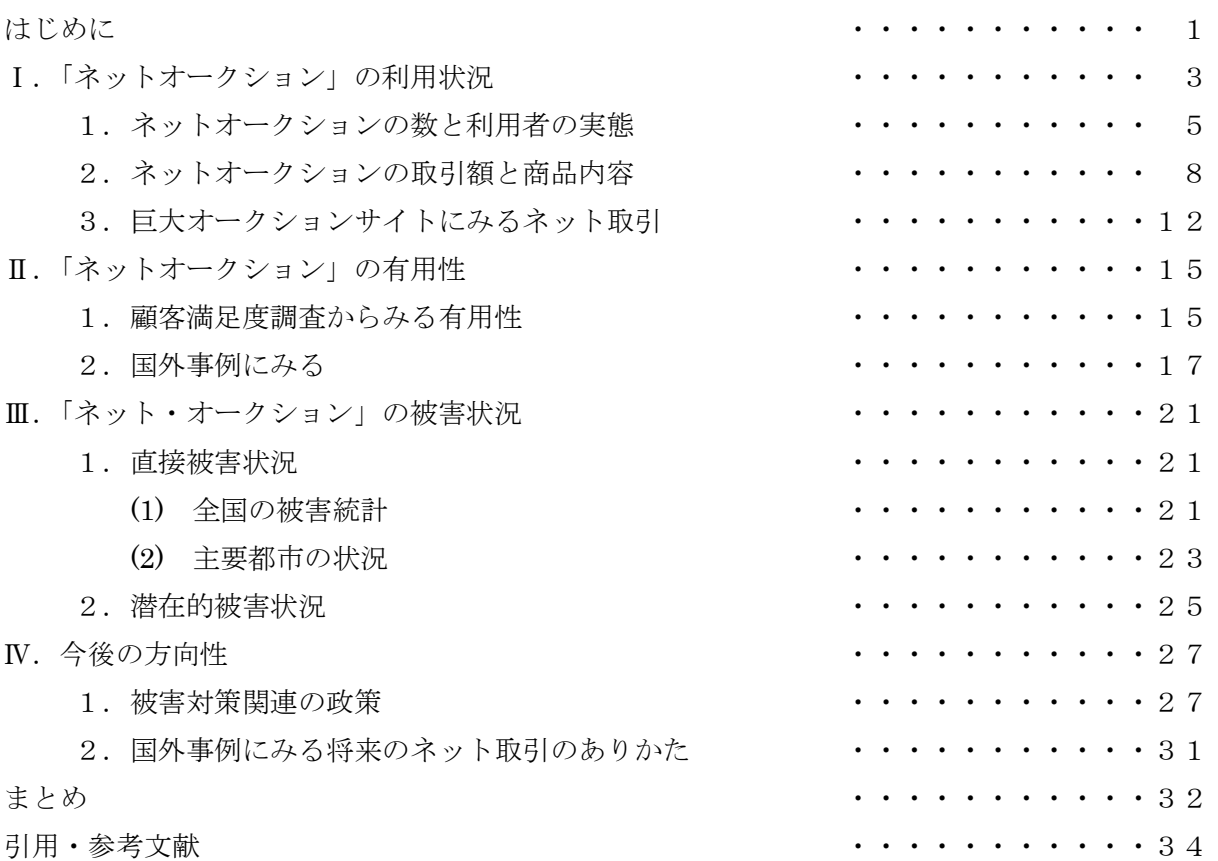